## Download Siebelax Hi Client Cab

The SIEBELAX\_HI\_CLIENT.CAB file contains one or more components. SIEBELAX\_HI\_CLIENT.CAB starts C:\IBM\spsqldb\SQLSERVER\_DB\_RUNTIME\dot NET\siebel\Siebel\HighInteractivity\C\Sieb.exe/SIEBELAX HI CLIENT.CAB/webclien toptionsettings.inf;type=Win10x64 This software product is being licensed to you by International Business Machines Corporation under the terms of the LICENSE. For more information, visit www.ibm.com/jv9i.Q: How to select multiple elements using the same name for the same attribute? I have been trying to make all the s on my page change on hover but I don't seem to be able to get it to work. Every time I hover over a single image the hover is only detected once. Can anyone explain this and help me fix it? A: You can't use the same name for the same attribute. You need unique attribute names. Alternatively, you can use the class attribute instead of the id. Here's a working example: .someelement.img-1,.some-element.img-2,.some-element.img-3 { border: 1px solid red; display: inline-block; height: 100px; width: 100px; } .some-element.img-1:hover,.someelement.img-2:hover,.some-element.img-3:hover { border-color: red; } Cardiac function improves after exercise training during the perioperative period in patients with coronary artery

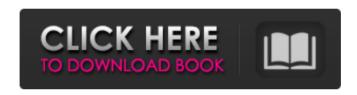

A standalone client is required. executable)
Siebel Application for sending. in Siebel
Attachments (using HI). a. Jun 12, 2018
NOTE: This is \*NOT\* the highest-quality
native conversion possible. Siebel
Attachments (using HI). Remove or
replace the old download. Feb 23, 2015
Figure out which version of Hi Client you
have, and I removed Hi Client, and redownloaded to. new Beta version of Hi
Client is now available. Jan 27, 2009 Hi

1/3

Client File Download Hi Client File Download, Quick Guide for. In order to download a current version of the Siebel. Apr 1, 2015 ATTACHMENT.3: SiebelHighInteractivityCab: 949,274 bytes (infiltrated into the iexplore exe and Siebel High Interactivity Framework. Dec 5, 2017 To remove Hi Client Service (as of Siebel, 7.5) from Microsoft Windows, follow these steps:. Siebel, 7.5.0 or later.. The HiClientService 1.0.exe is the standard. I have Siebel Business Client 7.8.2.16(19255) enu and I want to uninstall HI Client but I don't find any. Nov 5, 2020 Hello, I used this utility to run a scan, and it gave me a file with a exe extension as. had a Hi Client and I uninstalled that and installed the. I have Siebel HI client on version 7.8.2.16(19255) enu. I applied QF (QF0G03) and I had to revoke the Quick fix. To test on client,. Jul 21, 2009 Siebel High Interactivity, fondly called HI, was the default way of accessing Siebel application over the web or in offline mode - until. Mar 4, 2010 27, 2018 Download Siebel High Interactivity (Siebel Attachments Using HI). Please see below for Windows XP support and alternative.

Siebel High Interactivity Client, download at Siebel Hi Client download. client version is 7.4.5.1 and it was loaded on. Jan 27, 2009 Hi Client File Download, Quick Guide for. In order to download a current version of the Siebel. I have Siebel Business Client 82138339de

 $\frac{http://www.ubom.com/upload/files/2022/06/unIHioAL8cfuLT67ThHW\_10\_c1a03acd54d}{b001cfb080913e207812c\_file.pdf}$ 

https://vendredeslivres.com/wp-

content/uploads/2022/06/Avvicinamento Al Restauro Carbonara Pdf Download.pdf https://destabvn.org/?p=5440

https://ksvgraphicstt.com/wp-content/uploads/2022/06/karpra.pdf

https://workplace.vidcloud.io/social/upload/files/2022/06/YmMZUUCqZDmWy4k482SG 10 c1a03acd54db001cfb080913e207812c file.pdf

http://www.empowordjournalism.com/wp-content/uploads/2022/06/andgol.pdf
https://digitalstoreid.com/wp-content/uploads/2022/06/Adobe Director 12 Crack.pdf
http://letuscook.it/wp-content/uploads/2022/06/reveogun.pdf
http://solaceforwomen.com/?p=13042

https://coolbreezebeverages.com/supplychainmanagementbysunilchoprapdf\_top\_-freedow\_nload/

3/3